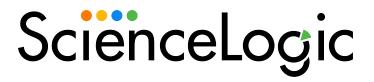

# Zebrium Root Cause as a Service (RCaaS) Release Notes

Version EA-90

### Overview

This release notes file covers the latest Early Access (EA) release from Zebrium, EA-90. This release includes updates to the Zebrium user interface and the product documentation.

This document covers the following topics:

| New Features in EA-90 . | <br> |
|-------------------------|------|
| Known Issues            |      |

### New Features in EA-90

The following features are included in this release of Zebrium:

- In the Zebrium user interface, the "Peek" option was added to the **Actions** menu on the **Root Cause Report** page for a custom report. The Peek option shows the surrounding log lines from the log type (log stream) itself, and you can drill down on logs from a particular host or pod.
- The Terms of Service links in the Zebrium user interface were updated to point to the ScienceLogic Terms & Agreements page.
- Updated the dialogs in the Zebrium user interface for creating and resetting passwords for users.
- Updated the Zebrium product documentation for the "AppDynamics Dashboard Integrations" topic to change the **Payload Text Box** code to use epoch time.
- Updated the fields in the payload for the "Root Cause Report Outgoing Webhook" topic in the product documentation to reflect NLP instead of GPT3.
- The following observability dashboards were deprecated and removed from this release:
  - AppDynamics
  - o Datadog Dashboard Widget
  - Datadog Events and Metrics
  - Dvnatrace
  - Elastic Stack
  - o Grafana Plugin
  - New Relic
- On the Integrations & Collectors page (Settings > Integrations & Collectors) in the Zebrium user interface, the AIOps section was renamed ScienceLogic. In the new ScienceLogic section, the [Dashboard Widget] was renamed [SL1 Enhanced (12.x)], and the [Events] button was renamed [SL1 API].
  - The "SL1 Enhanced (12.x)" integration creates an access token that you can use for both the "Root Cause Timeline" dashboard widget in SL1 version 12.1 or later, and the events integration via

New Features in EA-90 2

the Zebrium Connector, which is available in SL1 version 12.2 or later.

- ° The "SL1 API" integration continues to support legacy event integrations using the SL1 API.
- In addition, the following integrations were deprecated and removed from this release:
  - Mattermost notifications
  - o OpsRamps incident management
  - o VictorOps incident management
  - ° Receiving Signals from OpsGenie incident management
  - ° Receiving Signals from PagerDuty incident management
  - ° Receiving Signals from a ScienceLogic run book automation

**TIP**: To view the complete Zebrium documentation online, see the **Zebrium Product Documentation**.

## Known Issues

This release has no known issues.

3 Known Issues

© 2003 - 2024, ScienceLogic, Inc.

All rights reserved.

#### LIMITATION OF LIABILITY AND GENERAL DISCLAIMER

ALL INFORMATION AVAILABLE IN THIS GUIDE IS PROVIDED "AS IS," WITHOUT WARRANTY OF ANY KIND, EITHER EXPRESS OR IMPLIED. SCIENCELOGIC™ AND ITS SUPPLIERS DISCLAIM ALL WARRANTIES, EXPRESS OR IMPLIED, INCLUDING, BUT NOT LIMITED TO, THE IMPLIED WARRANTIES OF MERCHANTABILITY, FITNESS FOR A PARTICULAR PURPOSE OR NON-INFRINGEMENT.

Although ScienceLogic<sup> $\top$ </sup> has attempted to provide accurate information on this Site, information on this Site may contain inadvertent technical inaccuracies or typographical errors, and ScienceLogic<sup> $\top$ </sup> assumes no responsibility for the accuracy of the information. Information may be changed or updated without notice. ScienceLogic<sup> $\top$ </sup> may also make improvements and / or changes in the products or services described in this Site at any time without notice.

#### Copyrights and Trademarks

ScienceLogic, the ScienceLogic logo, and EM7 are trademarks of ScienceLogic, Inc. in the United States, other countries, or both.

Below is a list of trademarks and service marks that should be credited to ScienceLogic, Inc. The ® and ™ symbols reflect the trademark registration status in the U.S. Patent and Trademark Office and may not be appropriate for materials to be distributed outside the United States.

- ScienceLogic<sup>™</sup>
- EM7™ and em7™
- Simplify IT™
- Dynamic Application<sup>™</sup>
- Relational Infrastructure Management<sup>™</sup>

The absence of a product or service name, slogan or logo from this list does not constitute a waiver of ScienceLogic's trademark or other intellectual property rights concerning that name, slogan, or logo.

Please note that laws concerning use of trademarks or product names vary by country. Always consult a local attorney for additional guidance.

### Other

If any provision of this agreement shall be unlawful, void, or for any reason unenforceable, then that provision shall be deemed severable from this agreement and shall not affect the validity and enforceability of any remaining provisions. This is the entire agreement between the parties relating to the matters contained herein.

In the U.S. and other jurisdictions, trademark owners have a duty to police the use of their marks. Therefore, if you become aware of any improper use of ScienceLogic Trademarks, including infringement or counterfeiting by third parties, report them to Science Logic's legal department immediately. Report as much detail as possible about the misuse, including the name of the party, contact information, and copies or photographs of the potential misuse to: <a href="legal@sciencelogic.com">legal@sciencelogic.com</a>. For more information, see <a href="https://sciencelogic.com/company/legal">https://sciencelogic.com/company/legal</a>.

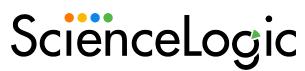

800-SCI-LOGIC (1-800-724-5644)

International: +1-703-354-1010